## Mailboxes

A panel **Mailboxes** is dedicated to setting up mailbox configuration. Emails sent out from/to **Requests/Quotes** section can be found in folders of the defined email account.

## **SETTING UP**

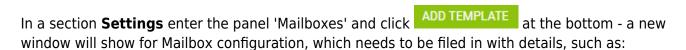

- Mailbox name
- E-mail
- SMTP configuration SMTP host, SMTP port, Username, Password & Protocol.
- **IMAP configuration** same details as for SMTP configuration.

| L                  | info@manairways.com |                    |                     |  |  |
|--------------------|---------------------|--------------------|---------------------|--|--|
| SMTP Configuration |                     |                    | info@manairways.com |  |  |
| SMTP Configuration |                     | IMAP Configuration |                     |  |  |
| SMTP Host          | smtp.gmail.com      | IMAP Host          | imap.gmail.com      |  |  |
| SMTP Port          | 365                 | IMAP Port          | 178                 |  |  |
| Username           | info@manairways.com | Username           | info@manairways.com |  |  |
| Password           | 7BNsacsac8766       | Password           | 7BNsacsac8766       |  |  |
| Protocol           | SSL 🗘               | SSL                |                     |  |  |
| Folders            |                     |                    |                     |  |  |

Before saving Mailbox settings, loading folders must be done - click **LOAD FOLDERS** icon and Leon will show a drop-down box **Outbox**, where all folders of the pre-defined email account will show and **1** 

1

outbox folder must be selected. And **Inbox** field, where it's possible to select more than **1** inbox folder.

From: https://wiki.leonsoftware.com/ - **Leonsoftware Wiki** 

Permanent link: https://wiki.leonsoftware.com/leon/mailboxes?rev=1604669251

Last update: 2020/11/06 13:27

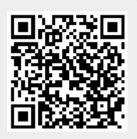